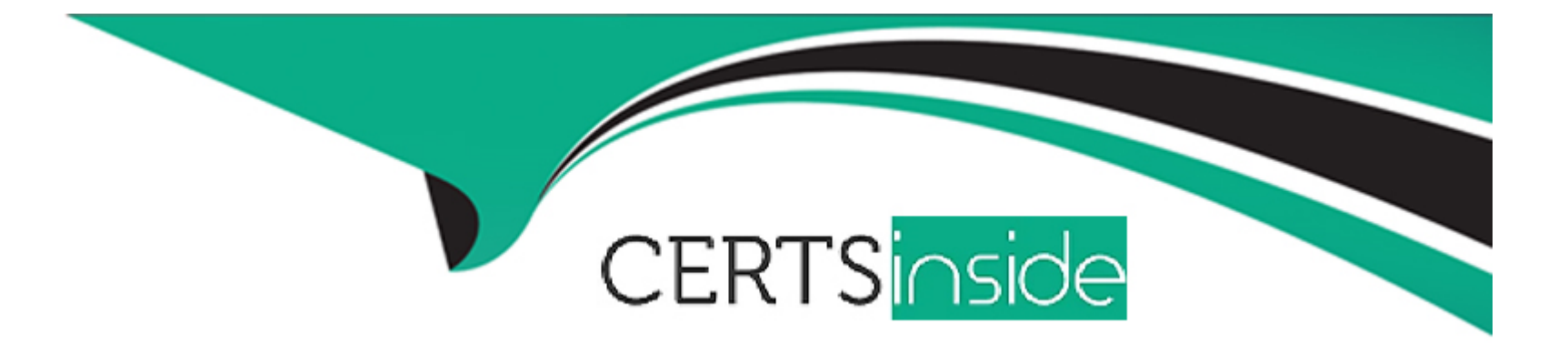

# **Free Questions for CPP by certsinside**

## **Shared by Woodard on 13-12-2023**

**For More Free Questions and Preparation Resources**

**Check the Links on Last Page**

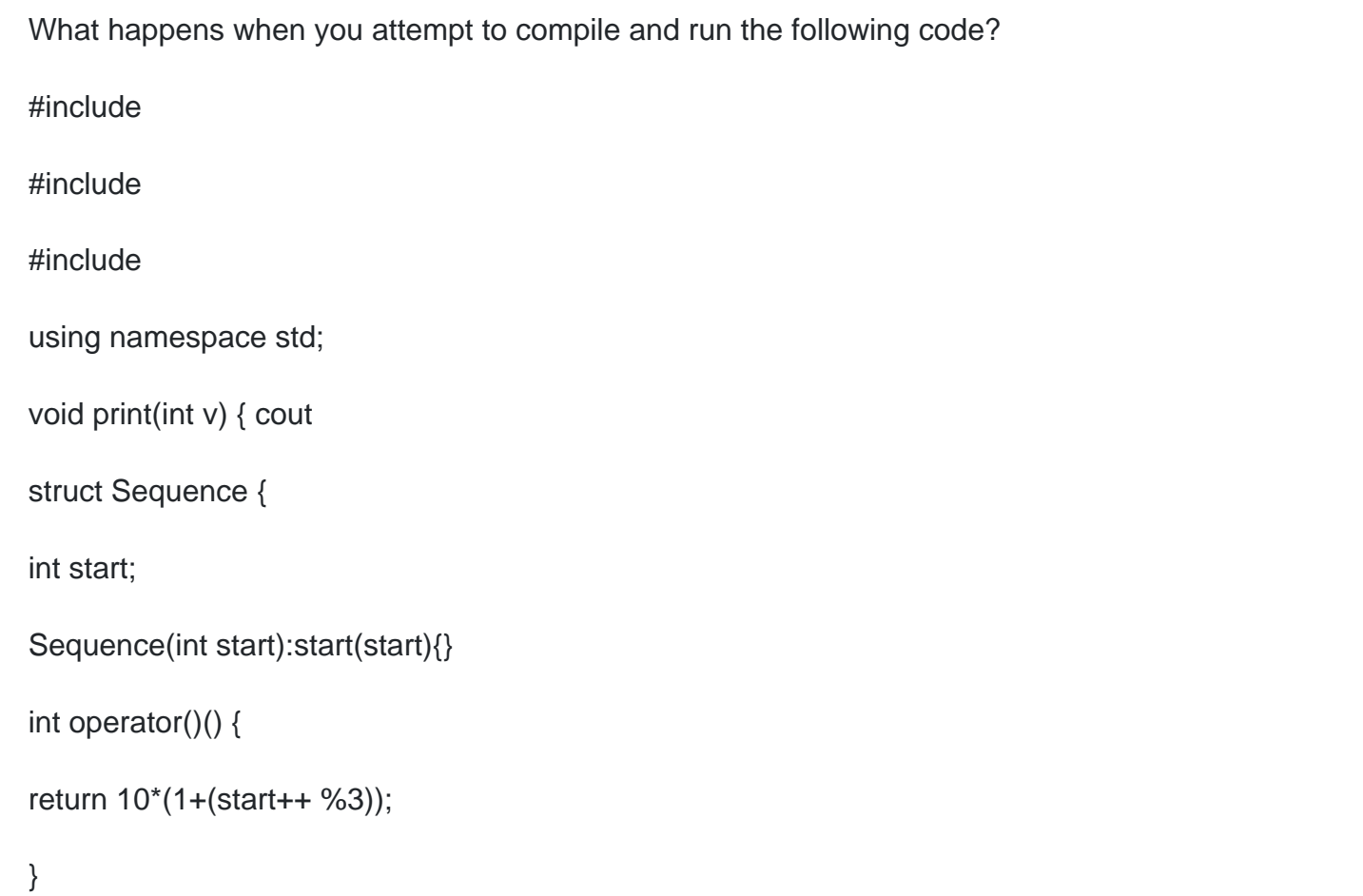

### };

int main() {

vector v1(10);

```
generate_n(v1.begin(), 10, Sequence(1));
```

```
remove(v1.begin(), v1.end(), 10);
```

```
for_each(v1.begin(), v1.end(), print);cout
```
return 0;

}

Program outputs:

#### **Options:**

**A-** 20 30 10 20 30 10 20 30 10 20

**B-** 20 30 20 30 20 30 20

**C-** 20 30 20 30 20 30 20 30 10 20

**D-** compilation error

 $\overline{C}$ 

## **Question 2**

#### **Question Type: MultipleChoice**

What happens when you attempt to compile and run the following code?

#include

#include

#include

#include

using namespace std;

int main() {

int  $t[] = \{1, 2, 3, 2, 3, 5, 1, 2, 7, 3, 2, 1, 10, 4, 4, 5\};$ 

vector  $v1(t, t + 15)$ ;

set  $s1(t, t + 15)$ ;

```
pair::iterator, vector::iterator > resultSet = equal(s1.begin(), s1.end(), v1.begin());
```
cout

return 0;

}

### Program outputs:

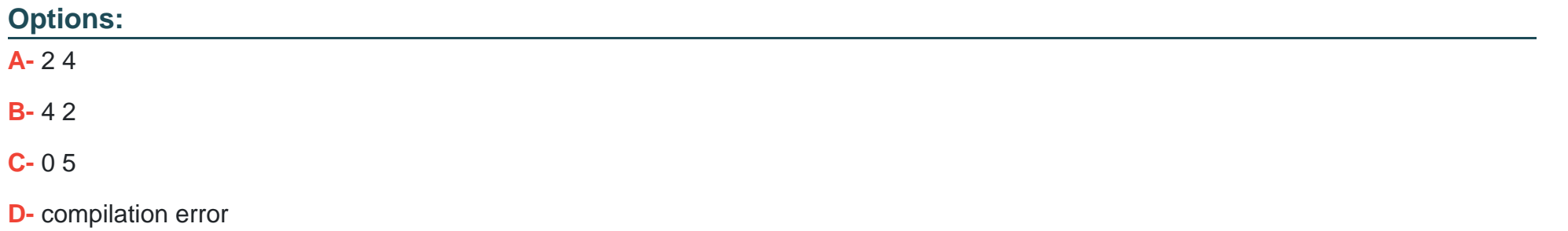

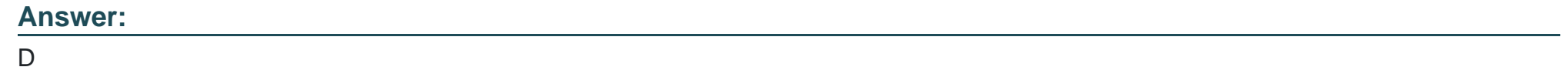

## **Question 3**

```
What happens when you attempt to compile and run the following code?
#include 
#include 
#include 
#include 
using namespace std;
void myfunction(int i) {
cout 
}
int main() {
int t[] = { 1, 5, 2, 5, 2, 4, 4, 3, 3, 1 };
vector v1(t, t+10);
set s1(t, t+10);
replace(v1.begin(), v1.end(), 1, 10);
```
replace(s1.begin(), s1.end(), 1, 10);

for\_each(v1.begin(), v1.end(), myfunction);

return 0;

}

Program outputs:

### **Options:**

**A-** 10 5 2 5 2 4 4 3 3 1

**B-** 1 10 2 5 2 4 4 3 3 10

**C-** compilation error

**D-** 10 5 2 5 2 4 4 3 3 10

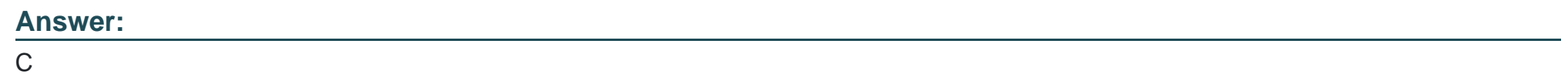

## **Question 4**

```
What will happen when you attempt to compile and run the following code?
#include 
#include 
#include 
using namespace std;
template void print(T start, T end) {
while (start != end) {
std::cout 
}
}
int main(){
vectorv;
set s;
for(int i=10; i>0; i??) {
```
v.push\_back(i);

s.push\_back(i);

}

```
print(v.begin(), v.end()); print(s.begin(), s.end());cout
```
return 0;

}

The output will be:

**Options:** 

**A-** 10 9 8 7 6 5 4 3 2 1 1 2 3 4 5 6 7 8 9 10

- **B-** 10 9 8 7 6 5 4 3 2 1 10 9 8 7 6 5 4 3 2 1
- **C-** 10 9 8 7 6 5 4 3 2 1 and unpredictable sequence of number range 1 to 10

**D-** compilation error

#### **Answer:**

D

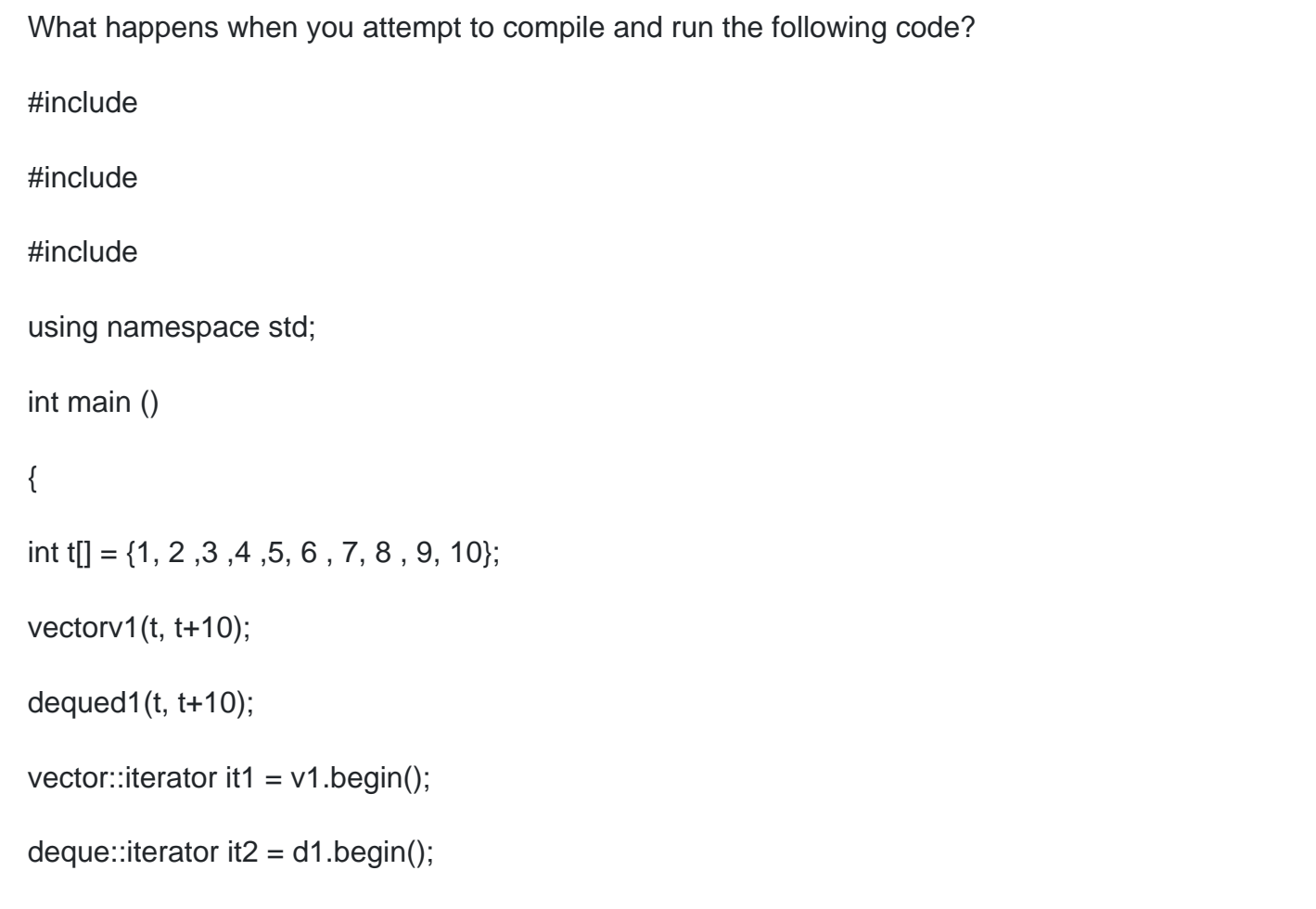

```
d1.erase(it2+5);
```
 $it2 = d1.begin();$ 

cout

v1.erase(it1+5);

 $it1 = v1.begin();$ 

cout

}

### **Options:**

**A-** program outputs: 7 7

**B-** program outputs: 6 6

**C-** compilation error

**D-** result is unpredictable

#### **Answer:**

A

#### **Question Type: MultipleChoice**

What happens when you attempt to compile and run the following code?

#include

#include

using namespace std;

int main() {

```
int t[] = \{ 1, 1, 2, 2, 3, 3, 4, 4, 5, 5 \};
```
string  $s[i] = \{$  "one", "one", "two", "two", "three", "three", "four", "four", "five", "five"};

multimap m;

```
for (int i = 0; i
```
m.insert(pair(t[i], s[i]));

#### }

if  $(m.count(3) == 2)$  {

#### m.erase(3);

### }

```
for (multimap::iterator i = m \cdot begin(j; i != m \cdot end(j; i++) {
```
#### cout first

}

return 0;

}

#### **Options:**

- **A-** program outputs: 1 2 3 4 5
- **B-** program outputs: 1 2 4 5
- **C-** program outputs: 1 1 2 2 3 4 4 5 5
- **D-** program outputs: 1 1 2 2 4 4 5 5
- **E-** program outputs: one two three four five

#### **Answer:**

D

#### **Question Type: MultipleChoice**

What happens when you attempt to compile and run the following code?

#include

#include

#include

#include

#include

using namespace std;

templateclass B { T val;

public:

 $B(T v):val(v)\{\}$ 

T getV() const {return val;} };

```
templateostream & operator & v) { out
out;}
```
templatestruct Out {

ostream & out;

```
Out(ostream & o): out(o){}
```
void operator() (const T & val ) { out

```
string tolower(const string & s) {
```
string tmp(s);

```
for(unsigned i = 0; i
```

```
tmp[i] = tolower(tmp[i]);
```
return tmp; }

```
bool Less(const B &a, const B &b) {
```

```
return tolower(a.getV())
int main() {
```

```
string t[]={"aaa","bbb","Aaa", "Bbb","aAa","bBb","aaA","bbB"};
```
#### vector **> v1; v1.assign(t, t+8);**

stable\_sort(v1.begin(), v1.end(), Less);

for\_each(v1.begin(), v1.end(), Out **>(cout));cout**

return 0;

}

Program outputs:

#### **Options:**

**A-** Aaa aaa aAa aaA bbb Bbb bBb bbB

**B-** Aaa aaa aAa aaA bbb Bbb bbB bBb

**C-** aaa Aaa aAa aaA bbb Bbb bBb bbB

**D-** the exact output is impossible to determine

#### **Answer:**

C

#### **Question Type: MultipleChoice**

What happens when you attempt to compile and run the following code?

#include

#include

#include

using namespace std;

int main(){

int second[] = { 3, 4, 2, 1, 6, 5, 7, 9, 8, 10 };

string first[] = {"three", "four", "two", "one", "six","five", "seven", "nine","eight"," ten"};

multimap m;

for(int  $i=0$ ; i

m.insert(pair(second[i],first[i]));

}

```
if (m[11] == "eleven") {
```
#### cout

}

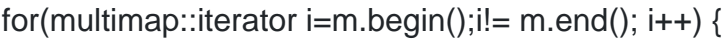

coutsecond

}

cout

return 0;

}

#### **Options:**

- **A-** program outputs: one two three four five six seven eight nine ten 11
- **B** program outputs: one two three four five six seven eight nine ten 10
- **C-** program outputs: one two three four five six seven eight nine ten 10
- **D-** program outputs: eleven one two three four five six seven eight nine ten 10
- **E-** compilation error

E

## **Question 9**

#### **Question Type: MultipleChoice**

What happens when you attempt to compile and run the following code?

#include

#include

#include

using namespace std;

int main ()

#### {

int t[] =  $\{1, 2, 3, 4, 5, 6, 7, 8, 9, 10\};$ 

vectorv $1(t, t+10)$ ;

dequed $1(t, t+10)$ ;

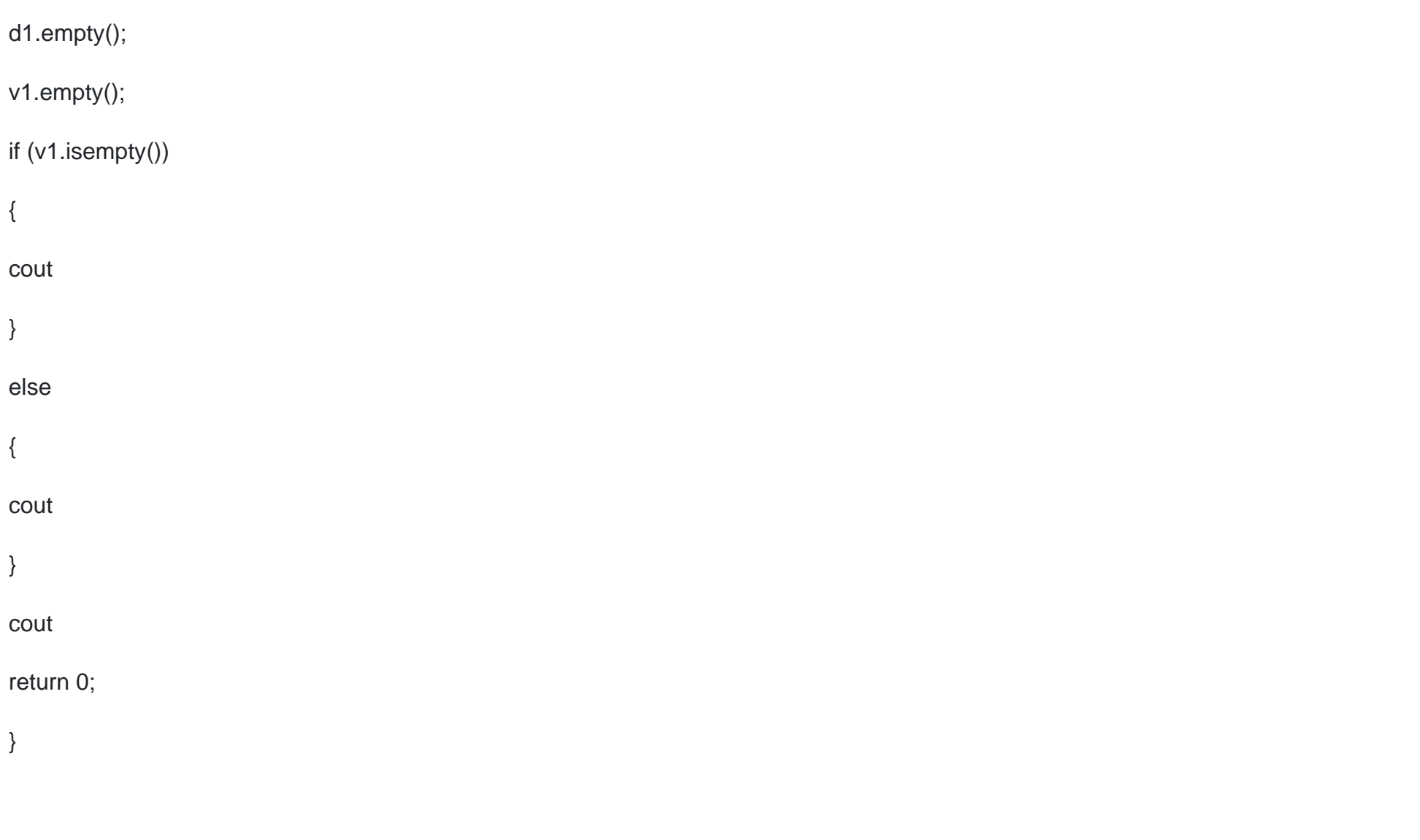

### **Options:**

- **A-** program outputs: I am empty 0 0
- **B-** program outputs: I am not empty 0 0
- **C-** compilation error
- **D-** program outputs: I am not empty 10 10

#### **Answer:**

C

### **Question 10**

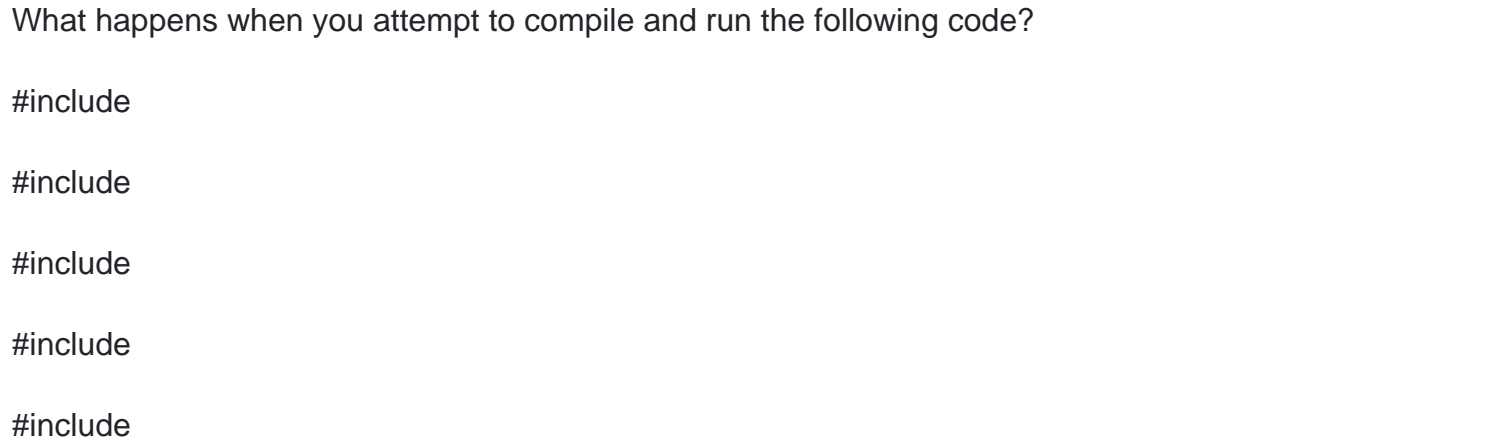

```
using namespace std;
```
int main()

{

deque mydeck;list mylist; vector myvector;

queue first; queue second(mydeck);

queue third(second); queue > fourth(mylist);

fourth.push(10);fourth.push(11);fourth.push(12);

queue > fifth(myvector);

```
fifth.push(10);fifth.push(11);fifth.push(12); // Line I
```
while(!fifth.empty())

#### {

cout

```
fifth.pop(); // Line III
```
#### }

while (!fourth.empty())

### {

#### cout

fourth.pop(); // Line IV

}

#### return 0;

}

#### **Options:**

- **A-** program outputs: 10 11 12 10 11 12
- **B** compilation error in line I
- **C-** compilation error in line II
- **D-** compilation error in line III
- **E-** compilation error in line IV

#### **Answer:**

To Get Premium Files for CPP Visit

[https://www.p2pexams.com/products/cpp](https://www.p2pexams.com/products/CPP)

For More Free Questions Visit <https://www.p2pexams.com/c-institute/pdf/cpp>